## Package 'pleiotest'

October 14, 2022

Title Fast Sequential Pleiotropy Test

Version 1.0.0

Description It performs a fast multi-trait genome-wide association analysis based on seemingly unrelated regressions. It tests for pleiotropic effects based on a series of Intersection-

Union Wald tests. The package can handle large and unbalanced data and plot results.

License MIT + file LICENSE

**Depends**  $R$  ( $>= 2.10$ )

Imports Rcpp, RColorBrewer

LinkingTo Rcpp, RcppArmadillo

URL <https://github.com/FerAguate/pleiotest>

RoxygenNote 7.1.1

Encoding UTF-8

NeedsCompilation yes

Author Fernando Aguate [aut, cre] (<<https://orcid.org/0000-0002-3608-8425>>), Gustavo de los Campos [aut] (<<https://orcid.org/0000-0001-5692-7129>>), Alexander Grueneberg [ctb]

Maintainer Fernando Aguate <fmaguate@gmail.com>

Repository CRAN

Date/Publication 2021-03-18 10:00:02 UTC

### R topics documented:

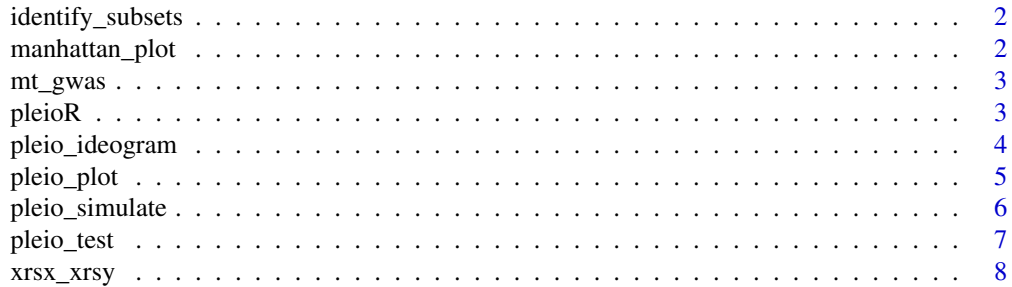

#### <span id="page-1-0"></span>**Index** [9](#page-8-0)

identify\_subsets *Internal function to identify sub-sets of data and return a list with IDs.*

#### Description

This function is used internally in pleioR.

#### Usage

```
identify_subsets(trait, id)
```
#### Arguments

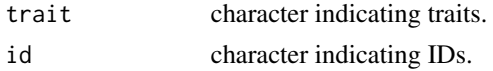

#### Value

list with an ID matrix and ID subsets.

#### Author(s)

Original code by Fernando Aguate.

manhattan\_plot *Single Trait Manhattan plot*

#### Description

Manhattan plot of results from mt\_gwas function.

#### Usage

```
manhattan_plot(mt_gwas_results, trait, bp_positions, ...)
```
#### Arguments

mt\_gwas\_results

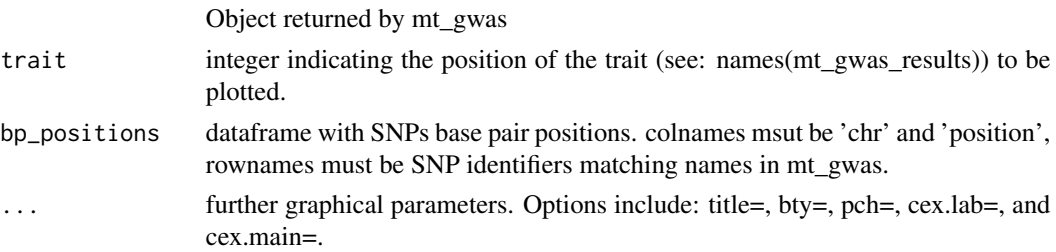

#### <span id="page-2-0"></span>mt\_gwas 3

#### Value

Manhattan plot

mt\_gwas *Multi-trait Genome wide association model.*

#### **Description**

Performs a multi-trait model with correlated errors (seemingly unrelated regressions), and generates results by trait in a list.

#### Usage

mt\_gwas(pleio\_results, save\_at = NULL)

#### Arguments

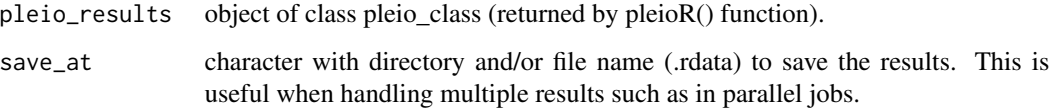

#### Value

list with by trait dataframes that contain results of the multi-trait model.

pleioR *Fit a multi-trait model to test for genetic pleiotropy*

#### Description

Fits a seemingly unrelated regression with, possibly unbalanced data, and/or covariates. It returns a pleio\_class object to perform the sequential test with pleio\_test() or to obtain by-trait estimates with mt\_gwas().

#### Usage

```
pleioR(pheno, geno, i = NULL, j = NULL, covariates = NULL, drop_subsets = 10)
```
#### <span id="page-3-0"></span>Arguments

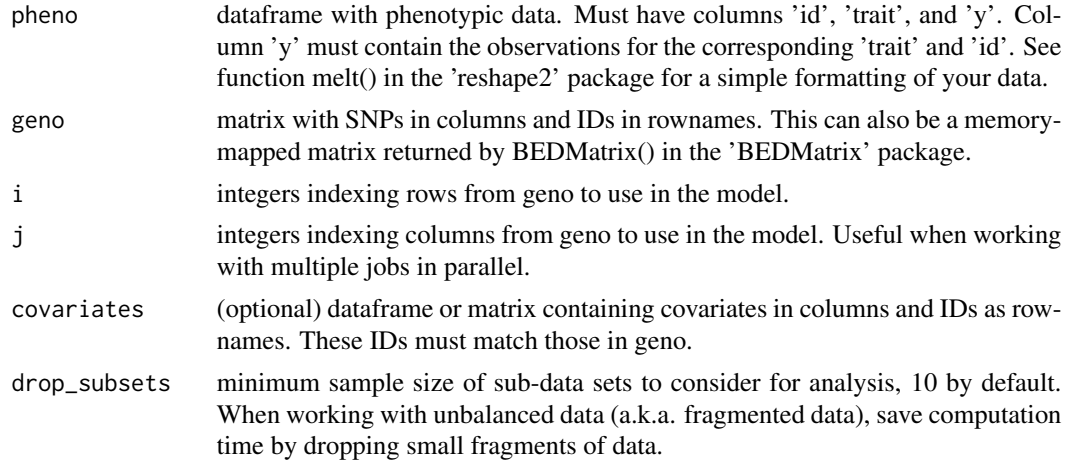

#### Value

pleio\_class list of left and right hand side solutions of the model.

#### Examples

```
# Random generated example with 3 traits, 1e4 individuals, 1000 SNPs and 10% missing values.
sim1 <- pleio_simulate(n_traits = 3, n_individuals = 1e4, n_snp = 1e3, percentage_mv = 0.1)
pleio_model <- pleioR(pheno = sim1$pheno, geno = sim1$geno)
pleio_model_test <- pleio_test(pleio_model)
```
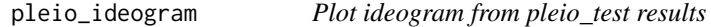

#### Description

Plots genomic segments that contain significant pleiotropic SNPs using results of pleio\_test(). It also returns a dataframe with segment information.

#### Usage

```
pleio_ideogram(
  pleio_res,
  alpha = "bonferroni05",
  n_traits = 2,
  bp_positions,
 window_size = 1e+06,
  centromeres = NULL,
  color_bias = 1,
  set\_plot = T,
  set_legend = T,
```

```
set_ylim_prop = 1.1,
  ...
)
```
#### Arguments

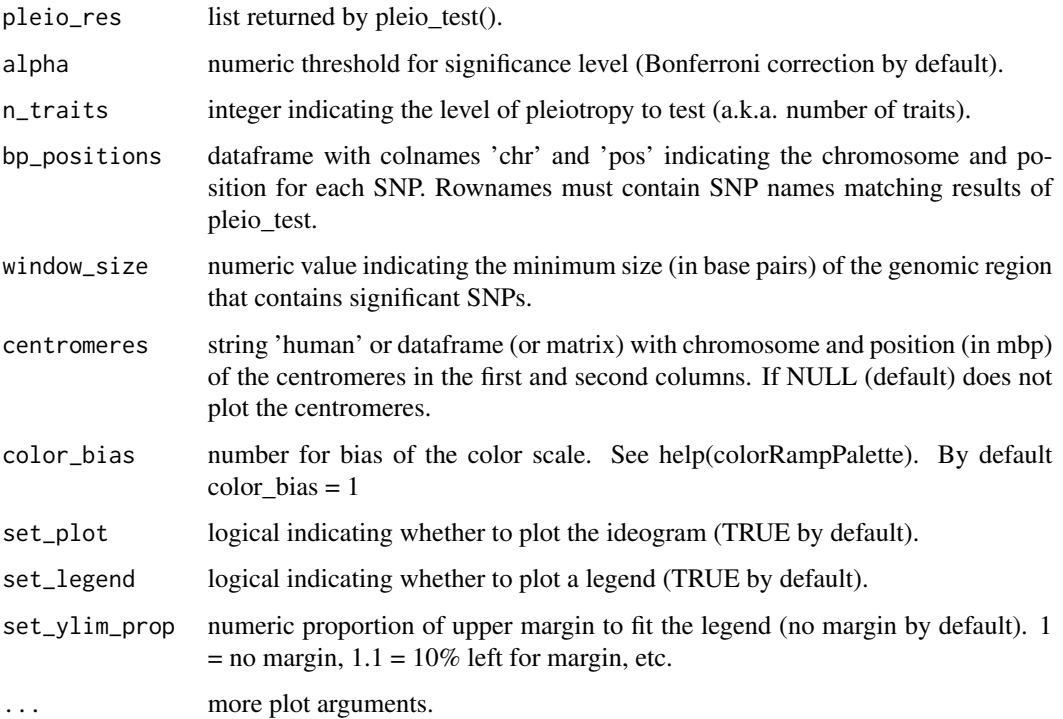

#### Value

Ideogram plot and a dataframe with genomic segments information.

#### See Also

[pleio\\_plot](#page-4-1)

<span id="page-4-1"></span>pleio\_plot *Pleiotropic manhattan plot*

#### Description

Plots the p-values that test the hypothesis of pleiotropic effects on n\_traits. This function also returns a dataframe with information of the significant SNPs.

#### Usage

```
pleio_plot(
 pleio_res,
 alpha = "bonferroni05",n_{\text{trails}} = 2,
 bp_positions = NULL,
  set_colors = NULL,
  set_text = NULL,
  set_plot = TRUE,
 chr_spacing = 1e+05,
  ...
)
```
#### Arguments

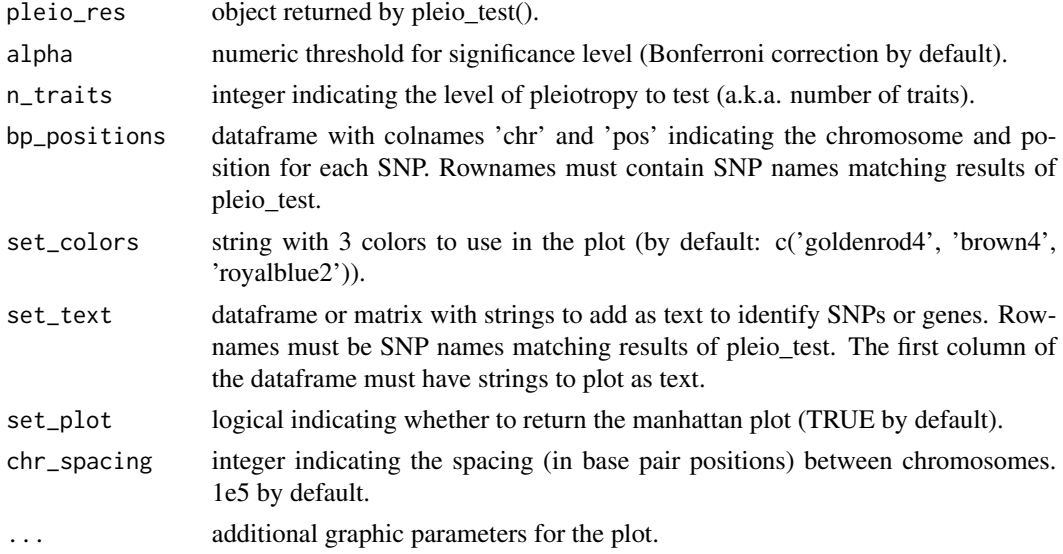

#### Value

Manhattan plot and dataframe with information related to significant SNPs.

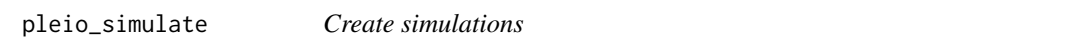

#### Description

Example function to create simulations with no effects.

#### Usage

```
pleio_simulate(n_traits, n_individuals, n_snp, percentage_mv = 0)
```
<span id="page-5-0"></span>

#### <span id="page-6-0"></span>pleio\_test 7

#### Arguments

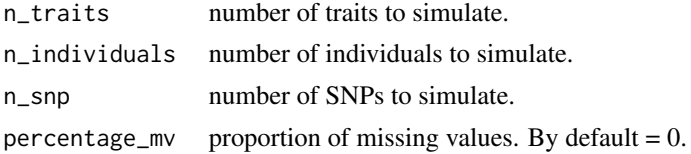

#### Value

a list with pheno and geno to test the pleioR function.

#### Author(s)

Original code by Fernando Aguate.

#### Examples

```
sim1 <- pleio_simulate(n_traits = 3, n_individuals = 1e4, n_snp = 1e3, percentage_mv = 0.1)
```
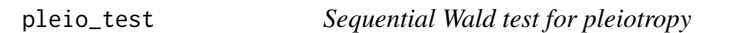

#### Description

Performs the sequential test of pleiotropic effects using results of pleioR().

#### Usage

```
pleio_test(
  pleio_results,
  loop_breaker = 1,
  save\_at = NULL,contrast_matrices_list = NULL
)
```
#### Arguments

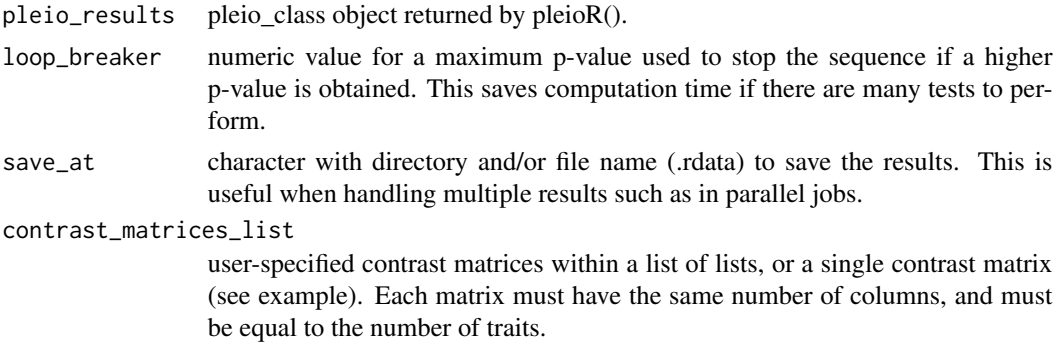

#### <span id="page-7-0"></span>Value

list of p-values, indices, and trait numeric identifier.

#### Examples

```
# Example of user-specified contrast matrices with 3 traits
cm1 <- matrix(c(-1, 0, 1), ncol = 3)
cm2 <- matrix(c(0, -1, 1), ncol = 3)
contrast_matrices <- list('1vs3' = list(cm1), '2vs3' = list(cm2))
# or a single contrast matrix as:
contrast_matrices <- cm1
```
xrsx\_xrsy *Calculate XRsX and XRsY*

#### Description

internal function to calculate crossproducts within pleioR.

#### Usage

xrsx\_xrsy(id\_matrix, sets\_rs, xx, xy)

#### Arguments

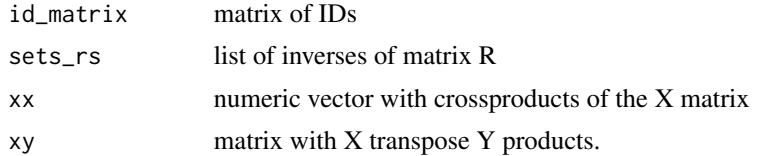

# <span id="page-8-0"></span>Index

identify\_subsets, [2](#page-1-0)

manhattan\_plot, [2](#page-1-0) mt\_gwas, [3](#page-2-0)

pleio\_ideogram, [4](#page-3-0) pleio\_plot, *[5](#page-4-0)*, [5](#page-4-0) pleio\_simulate, [6](#page-5-0) pleio\_test, [7](#page-6-0) pleioR, [3](#page-2-0)

xrsx\_xrsy, [8](#page-7-0)